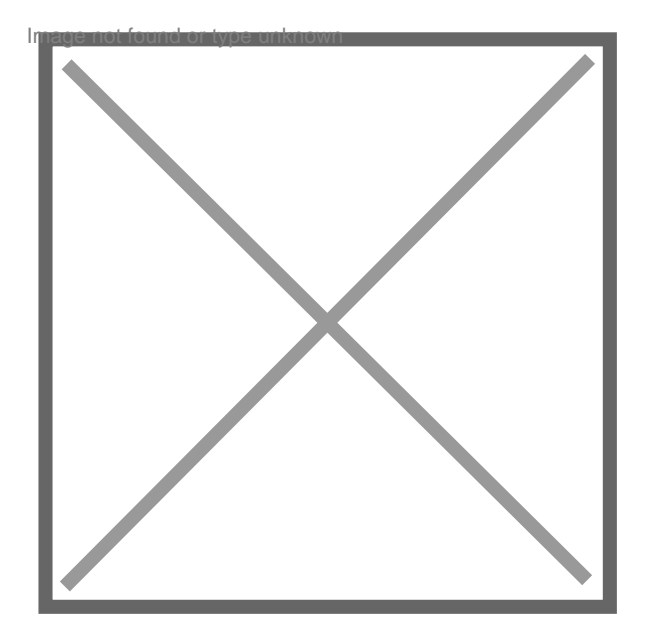

## **"Comment supprimer une question FAQ ?"**

Par **jim**, le **17/09/2008** à **19:24**

Quand on a pas de réponse à sa question, je souhaiterais savoir comment on peut la supprimer ?